## Package 'khisr'

April 14, 2024

Title Retrieve Data from Kenya Health Information System (KHIS)

Description Simplify data retrieval from Kenya's health system with a powerful interface for efficient data retrieval from the Kenya Health Information System (KHIS) <<https://hiskenya.org>>. Empower researchers, analysts, and healthcare professionals to access critical health data efficiently.

Version 1.0.2

License MIT + file LICENSE

URL <https://khisr.damurka.com>, <https://github.com/damurka/khisr>

BugReports <https://github.com/damurka/khisr/issues>

Depends  $R$  ( $> = 3.3$ )

Imports cli, curl, dplyr, httr2, jsonlite, magrittr, purrr, rlang, stringr, tidyr, utils, withr

**Suggests** knitr, rmarkdown, spelling, test that  $(>= 3.0.0)$ 

VignetteBuilder knitr

Config/testthat/edition 3

Encoding UTF-8

Language en-GB

RoxygenNote 7.3.1

NeedsCompilation no

Author David Kariuki [aut, cre, cph] (<<https://orcid.org/0009-0003-6159-1107>>)

Maintainer David Kariuki <hello@damurka.com>

Repository CRAN

Date/Publication 2024-04-14 11:10:02 UTC

### R topics documented:

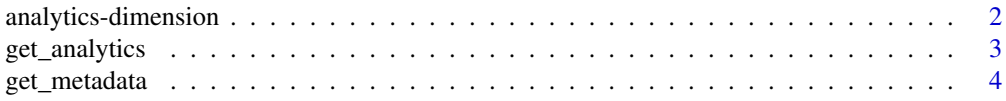

#### <span id="page-1-0"></span>2 analytics-dimension

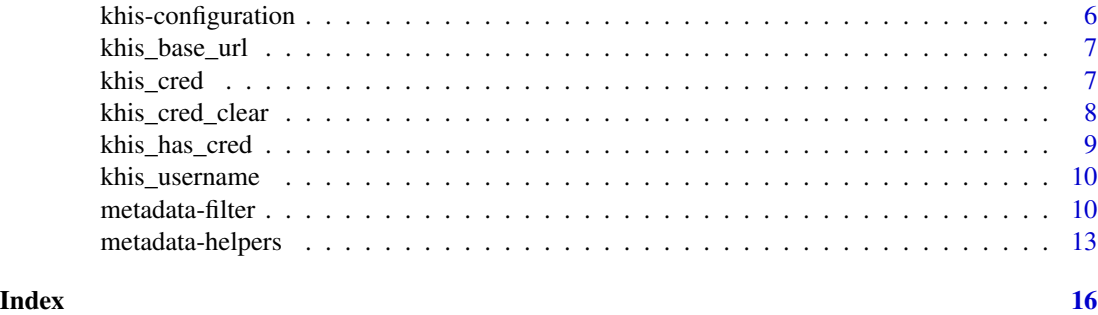

analytics-dimension *Analytics Data Dimensions*

#### <span id="page-1-1"></span>Description

Constructs a dimensions expression for analytics queries based on specified property, operator, and values.

#### Usage

analytics\_dimension(property, operator, values)

operator %.d% values

operator %.f% values

#### Arguments

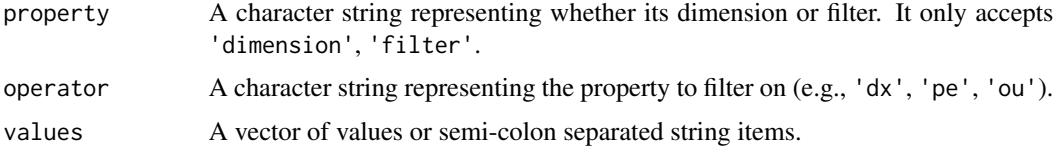

#### Details

DHIS2 organizes data using multiple dimensions, each with a unique identifier and a set of items that represent specific data points within that dimension.

- Data elements (dx): Indicators, data set reporting rate metrics, data element operands, program indicators, program data elements, program attributes, validation rules.
- Periods (pe): ISO periods (e.g., 202401) and relative periods (e.g., LAST\_WEEK).
- Organisation unit hierarchy (ou): Specific health facilities, districts, countries, and keywords for user location or its sub-units.
- Category option combinations (co): Category option combo identifiers.
- Attribute option combinations (ao): Category option combo identifiers.
- <span id="page-2-0"></span>• Categories: Category option identifiers.
- Data element group sets: Data element group identifiers.
- Organisation unit group sets: Organisation unit group identifiers.

The infix operator used for filter and dimension includes:

- %.d%: Infix operator for constructing dimension filters. Equivalent to calling analytics\_dimension("dimension", ...).
- %.f%: Infix operator for constructing filter filters. Equivalent to calling analytics\_dimension("filter", ...).

#### Value

A spliced list with filter in the format property=operator:value

#### Examples

```
# Create a dimension for data element "DE_1234"
analytics_dimension('dimension', "dx", "DE_1234")
# Equivalent to the expression above
dx %.d% "DE_1234"
# Create a filter dimension for the period of January 2024
pe %.f% "202401"
# Create filter dimension for periods "202401" and "202402":
analytics_dimension("filter", "pe", c("202401", "202402"))
```
get\_analytics *Retrieves Analytics Table Data from KHIS*

#### Description

get\_analytics() fetches data from the KHIS analytics data tables for a given period and data element(s), without performing any aggregation.

#### Usage

```
get_analytics(
  ...,
 return_type = c("uid", "name"),retry = 2,
 verbosity = 0,
  timeout = 60)
```
#### <span id="page-3-0"></span>Arguments

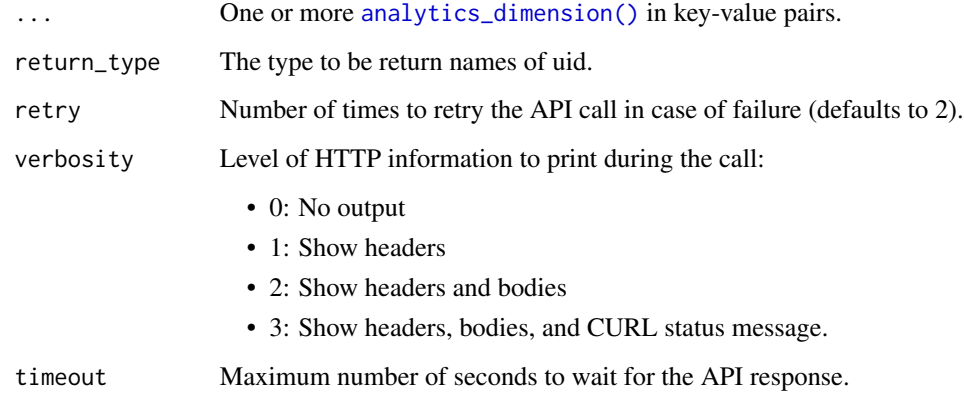

#### Details

- Retrieves data directly from KHIS analytics tables.
- Allows specifying KHIS session objects, retry attempts, and logging verbosity.

#### Value

A tibble with detailed information

#### Examples

```
# Clinical Breast Examination data elements
# XEX93uLsAm2 = CBE Abnormal
# cXe64Yk0QMY = CBE Normal
element_id = c('cXe64Yk0QMY', 'XEX93uLsAm2')
# Download data from February 2023 to current date
data <- get_analytics(dx %.d% element_id, pe %.d% 'LAST_MONTH')
data
```
<span id="page-3-1"></span>get\_metadata *Get Metadata from a KHIS*

#### Description

get\_metadata retrieves metadata for a specified endpoint of KHIS

#### <span id="page-4-0"></span>get\_metadata 5

#### Usage

```
get_metadata(
  endpoint,
  ...,
  fields = c("id", "name"),retry = 2,
  verbosity = 0,
  timeout = 60\mathcal{L}
```
#### Arguments

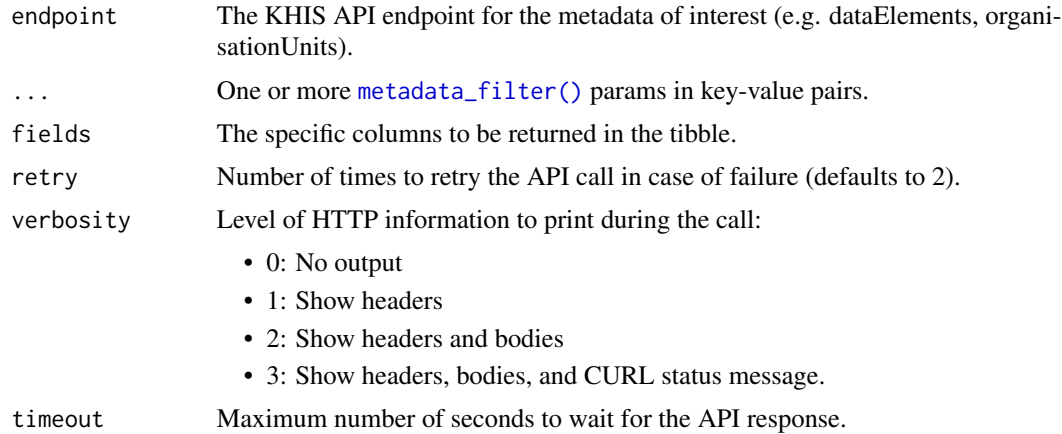

#### Value

A tibble with the KHIS metadata response.

```
# Get the categories metadata
get_metadata('categories')
# Get the datasets metadata with fields 'id,name,organisationUnits' and filter
# only the datasets with id 'WWh5hbCmvND'
get_metadata('dataSets',
             fields = 'id,name,organisationUnits[id,name,path]',
             id %.eq% 'WWh5hbCmvND')
# Get data elements filtered by dataElementgroups id
get_metadata('dataElements',
             dataElementGroups.id %.eq% 'IXd7DXxZqzL',
             fields = ':all')
```
<span id="page-5-0"></span>khis-configuration *khisr Configuration*

#### Description

Some aspects of khisr behaviour can be controlled via an option.

#### Usage

```
with_khis_quiet(code)
```
local\_khis\_quiet(env = parent.frame())

#### Arguments

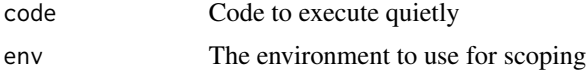

#### Value

No return value, called for side effects No return value, called for side effects No return value, called for side effects

#### **Messages**

The khis\_quiet option can be used to suppress messages form khisr. By default, khisr always messages, i.e. it is *not* quiet.

set khis\_quiet to TRUE to suppress message, by one of these means, in order of decreasing scope:

- Put options(khis\_quiet = TRUE) in the start-up file, such as .Rprofile, or in your R script.
- Use local\_khis\_quiet() to silence khisr in a specific scope.
- Use with\_khis\_quite to run small bit of code silently.

local\_khis\_quiet and with\_khis follow the conventions of the [withr](https://withr.r-lib.org) package.

```
# message: "The credentials have been set."
khis_cred(username = 'username', password = 'password')
# suppress messages for a small amount of code
with_khis_quiet(
  khis_cred(username = 'username', password = 'password')
)
# message: "The credentials have been set."
khis_cred(username = 'username', password = 'password')
```
#### <span id="page-6-0"></span>khis\_base\_url 7

```
# suppress messages for a in a specific scope
local_khis_quiet()
# no message
khis_cred(username = 'username', password = 'password')
# clear credentials
khis_cred_clear()
```
khis\_base\_url *Produces the Configured KHIS API Base URI*

#### Description

Produces the Configured KHIS API Base URI

#### Usage

khis\_base\_url()

#### Value

the KHIS base URI

#### Examples

```
# Set the credentials
khis_cred(username = 'KHIS username', password = 'KHIS password')
```
# View the username expect 'KHIS username' khis\_base\_url()

<span id="page-6-1"></span>khis\_cred *Sets the KHIS Credentials*

#### Description

Sets the KHIS Credentials

#### Usage

```
khis_cred(
  config_path = NULL,
  username = NULL,
  password = NULL,
  base\_url = NULL\mathcal{L}
```
#### <span id="page-7-0"></span>Arguments

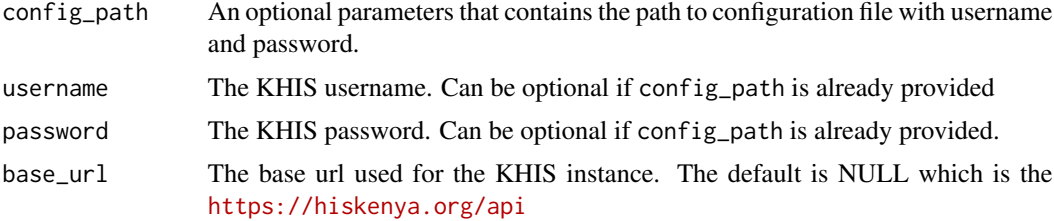

#### Details

The credentials can be provided using a configuration file (more secure) or providing username and password arguments. The config\_path is considered more secure since credentials will not appear in the code.

#### Value

No return value

#### See Also

Other credential functions: [khis\\_cred\\_clear\(](#page-7-1)), [khis\\_has\\_cred\(](#page-8-1)), [khis\\_username\(](#page-9-2))

#### Examples

```
# Load username and password
khis_cred(username = 'khis_username', password = 'PASSWORD')
```
<span id="page-7-1"></span>khis\_cred\_clear *Clear the Credentials from Memory*

#### Description

Clear the Credentials from Memory

#### Usage

khis\_cred\_clear()

#### Value

No return value

#### See Also

Other credential functions: [khis\\_cred\(](#page-6-1)), [khis\\_has\\_cred\(](#page-8-1)), [khis\\_username\(](#page-9-2))

<span id="page-8-0"></span>khis\_has\_cred 9

#### Examples

khis\_cred\_clear()

<span id="page-8-1"></span>khis\_has\_cred *Are There Credentials on Hand?*

#### Description

Are There Credentials on Hand?

#### Usage

khis\_has\_cred()

#### Value

a boolean value indicating if the credentials are available

#### See Also

Other credential functions: [khis\\_cred\(](#page-6-1)), [khis\\_cred\\_clear\(](#page-7-1)), [khis\\_username\(](#page-9-2))

```
# Set the credentials
khis_cred(username = 'KHIS username', password = 'KHIS password')
# Check if credentials available. Expect TRUE
khis_has_cred()
# Clear credentials
khis_cred_clear()
# Check if credentials available. Expect FALSE
khis_has_cred()
```
<span id="page-9-2"></span><span id="page-9-0"></span>

#### Description

Produces the Configured Username

#### Usage

```
khis_username()
```
#### Value

the username of the user credentials

#### See Also

Other credential functions: [khis\\_cred\(](#page-6-1)), [khis\\_cred\\_clear\(](#page-7-1)), [khis\\_has\\_cred\(](#page-8-1))

#### Examples

```
# Set the credentials
khis_cred(username = 'KHIS username', password = 'KHIS password')
# View the username expect 'KHIS username'
khis_username()
# Clear credentials
khis_cred_clear()
# View the username expect 'NULL'
khis_username()
```
metadata-filter *Metadata Filter*

#### <span id="page-9-1"></span>Description

Formats a metadata filter to DHIS 2 comparison operators.

#### metadata-filter 11

#### Usage

```
metadata_filter(property, operator, values, call = caller_env())
```
property %.eq% values

property %.ieq% values

property %.~eq% values

property %.ne% values

property %.Like% values

property %.~Like% values

property %.^Like% values

property %.~^Like% values

property %.Like\$% values

property %.~Like\$% values

property %.like% values

property %.~like% values

property %.^like% values

property %.~^like% values

property %.like\$% values

property %.~like\$% values

property %.gt% values

property %.ge% values

property %.lt% values

property %.le% values

property %.token% values

property %.~token% values

property %.in% values

property %.~in% values

#### **Arguments**

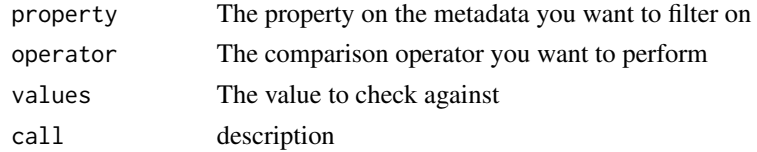

#### Details

To filter the metadata there are several filter operations that can be applied to the returned list of metadata. The format of the filter itself is straight-forward and follows the pattern property:operator:value, where property is the property on the metadata you want to filter on, operator is the comparison operator you want to perform and value is the value to check against (not all operators require value). To view the operator see [DHIS 2 Operator](https://docs.dhis2.org/en/develop/using-the-api/dhis-core-version-master/metadata.html#webapi_metadata_object_filter)

- %.eq% Equality
- %.ieq% Case insensitive string, match exact
- %.~eq% Inequality
- %.ne% Inequality
- %.Like% Case sensitive string, match anywhere
- %.~Like% Case sensitive string, not match anywhere
- %.^Like% Case sensitive string, match start
- %.~^Like% Case sensitive string, not match start
- %.Like\$% Case sensitive string, match end
- %.~Like\$% Case sensitive string, not match end
- %.like% Case insensitive string, match anywhere
- %.~like% Case insensitive string, not match anywhere
- %.^like% Case insensitive string, match start
- %.~^like% Case insensitive string, not match start
- %.like\$% Case insensitive string, match end
- %.~like\$% Case insensitive string, not match end
- %.gt% Greater than
- %.ge% Greater than or equal
- %.lt% Less than
- %.le% Less than or equal
- %.token% Match on multiple tokens in search property
- %.~token% Not match on multiple tokens in search property
- %.in% Find objects matching 1 or more values
- %.~in% Find objects not matching 1 or more values

#### Value

A spliced list with filter in the format property:operator:value

#### <span id="page-12-0"></span>metadata-helpers 13

#### Examples

```
# Generate an equality filter
id %.eq% 'element_id'
# Finding multiple ids
'id' %.in% c('id1', 'id2', 'id3')
# Get all data elements which have a data set with id ID1
'dataSetElements.dataSet.id' %.eq% 'ID1'
# get data elements which are members of the ANC data element group
'dataElementGroups.id' %.eq% 'qfxEYY9xAl6'
# Get data elements which have any option set
metadata_filter('optionSet', '!null', NULL)
```
metadata-helpers *Metadata Helper Functions*

#### Description

Wrappers for [get\\_metadata\(\)](#page-3-1) that retrieves data from a specific KHIS API endpoint.

#### Usage

```
get\_categories(..., fields = c("id", "name"))get\_category\_combos(..., fields = c("id", "name"))get_category_option_combos(..., fields = c("id", "name"))
get_category_option_group_sets(..., fields = c("id", "name"))
get_category_option_groups(..., fields = c("id", "name"))
get_category_options(..., fields = c("id", "name"))
get_data_element_group_sets(..., fields = c("id", "name"))
get_data_element_groups(..., fields = c("id", "name"))
get_data_elements(..., fields = c("id", "name"))get_data_sets(..., fields = c("id", "name"))get_user\_groups(..., fields = c("id", "name"))
```

```
get\_indicator\_group\_sets(..., fields = c("id", "name"))get_indicator_groups(..., fields = c("id", "name"))
get_indicators(..., fields = c("id", "name"))
get_option_group_sets(..., fields = c("id", "name"))
get\_option\_groups(..., fields = c("id", "name"))get\_option\_sets(..., fields = c("id", "name"))get\_options(..., fields = c("id", "name"))get_organisation_unit_groupsets(..., fields = c("id", "name"))
get_organisation_unit_groups(..., fields = c("id", "name"))
get_organisation_units(..., fields = c("id", "name"))
get\_dimensions(..., fields = c("id", "name"))get_period_types(..., fields = c("id", "name"))
```
#### Arguments

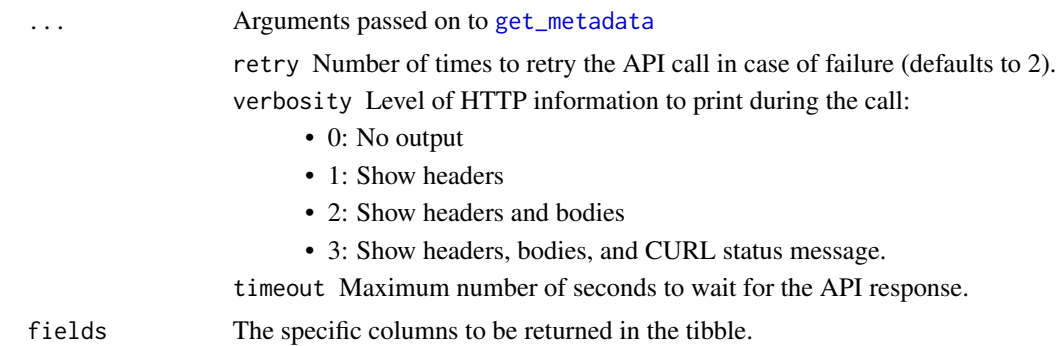

#### Value

A tibble with the KHIS metadata response.

```
# Get all organisation units
get_organisation_units()
```
#### metadata-helpers 15

# Get all data elements get\_data\_elements() # Get data elements by element ids get\_data\_elements(id %.in% c('VR7vdS7P0Gb', 'gQro1y7Rsbq'))

# Get datasets by name with the word 'MOH 705' get\_data\_sets(name %.like% 'MOH 705')

# <span id="page-15-0"></span>**Index**

```
∗ credential functions
    khis_cred, 7
    khis_cred_clear, 8
    khis_has_cred, 9
    khis_username, 10
%.Like$% (metadata-filter), 10
%.Like% (metadata-filter), 10
%.^Like% (metadata-filter), 10
%.^like% (metadata-filter), 10
%.~Like$% (metadata-filter), 10
%.~Like% (metadata-filter), 10
%.~^Like% (metadata-filter), 10
%.~^like% (metadata-filter), 10
%.~eq% (metadata-filter), 10
%.~in% (metadata-filter), 10
%.~like$% (metadata-filter), 10
%.~like% (metadata-filter), 10
%.~token% (metadata-filter), 10
%.d% (analytics-dimension), 2
%.eq% (metadata-filter), 10
%.f% (analytics-dimension), 2
%.ge% (metadata-filter), 10
%.gt% (metadata-filter), 10
%.ieq% (metadata-filter), 10
%.in% (metadata-filter), 10
%.le% (metadata-filter), 10
%.like$% (metadata-filter), 10
%.like% (metadata-filter), 10
%.lt% (metadata-filter), 10
%.ne% (metadata-filter), 10
%.token% (metadata-filter), 10
analytics-dimension, 2
analytics_dimension
```

```
(analytics-dimension), 2
analytics_dimension(), 4
```

```
get_analytics, 3
get_categories (metadata-helpers), 13
```
get\_category\_combos *(*metadata-helpers*)*, [13](#page-12-0) get\_category\_option\_combos *(*metadata-helpers*)*, [13](#page-12-0) get\_category\_option\_group\_sets *(*metadata-helpers*)*, [13](#page-12-0) get\_category\_option\_groups *(*metadata-helpers*)*, [13](#page-12-0) get\_category\_options *(*metadata-helpers*)*, [13](#page-12-0) get\_data\_element\_group\_sets *(*metadata-helpers*)*, [13](#page-12-0) get\_data\_element\_groups *(*metadata-helpers*)*, [13](#page-12-0) get\_data\_elements *(*metadata-helpers*)*, [13](#page-12-0) get\_data\_sets *(*metadata-helpers*)*, [13](#page-12-0) get\_dimensions *(*metadata-helpers*)*, [13](#page-12-0) get\_indicator\_group\_sets *(*metadata-helpers*)*, [13](#page-12-0) get\_indicator\_groups *(*metadata-helpers*)*, [13](#page-12-0) get\_indicators *(*metadata-helpers*)*, [13](#page-12-0) get\_metadata, [4,](#page-3-0) *[14](#page-13-0)* get\_metadata(), *[13](#page-12-0)* get\_option\_group\_sets *(*metadata-helpers*)*, [13](#page-12-0) get\_option\_groups *(*metadata-helpers*)*, [13](#page-12-0) get\_option\_sets *(*metadata-helpers*)*, [13](#page-12-0) get\_options *(*metadata-helpers*)*, [13](#page-12-0) get\_organisation\_unit\_groups *(*metadata-helpers*)*, [13](#page-12-0) get\_organisation\_unit\_groupsets *(*metadata-helpers*)*, [13](#page-12-0) get\_organisation\_units *(*metadata-helpers*)*, [13](#page-12-0) get\_period\_types *(*metadata-helpers*)*, [13](#page-12-0) get\_user\_groups *(*metadata-helpers*)*, [13](#page-12-0)

khis-configuration, [6](#page-5-0) khis\_base\_url, [7](#page-6-0)

#### $I$ TNDEX  $17$

khis\_cred , [7](#page-6-0) , *[8](#page-7-0) [–10](#page-9-0)* khis\_cred\_clear , *[8](#page-7-0)* , [8](#page-7-0) , *[9](#page-8-0) , [10](#page-9-0)* khis\_has\_cred , *[8](#page-7-0)* , [9](#page-8-0) , *[10](#page-9-0)* khis\_username , *[8](#page-7-0) , [9](#page-8-0)* , [10](#page-9-0)

local\_khis\_quiet *(*khis-configuration *)* , [6](#page-5-0)

metadata-filter , [10](#page-9-0) metadata-helpers , [13](#page-12-0) metadata\_filter *(*metadata-filter *)* , [10](#page-9-0) metadata\_filter() , *[5](#page-4-0)*

with\_khis\_quiet *(*khis-configuration *)* , [6](#page-5-0)